## **Genética General. Segundo control. 25 de Abril de 2006.**

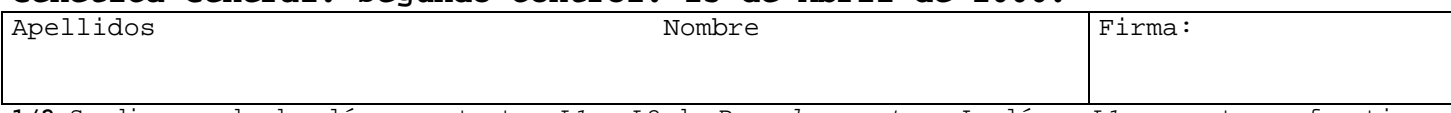

**1/2**-Se dispone de dos líneas mutantes *L1* y *L2* de *D. melanogaster*. La línea *L1* presenta un fenotipo de quetas con aspecto retorcido (QR) causado por el alelo recesivo (*a*) de un gen ligado al cromosoma X. Las moscas de la línea *L2* tienen el ala corta (AC) debido a que son homocigóticas para el alelo recesivo (*b*) de un gen autosómico. Prediga las proporciones fenotípicas esperadas en la F1 y en la F2 del cruzamiento entre machos de la *L1* y hembras de la *L2*. **(5 puntos)** 

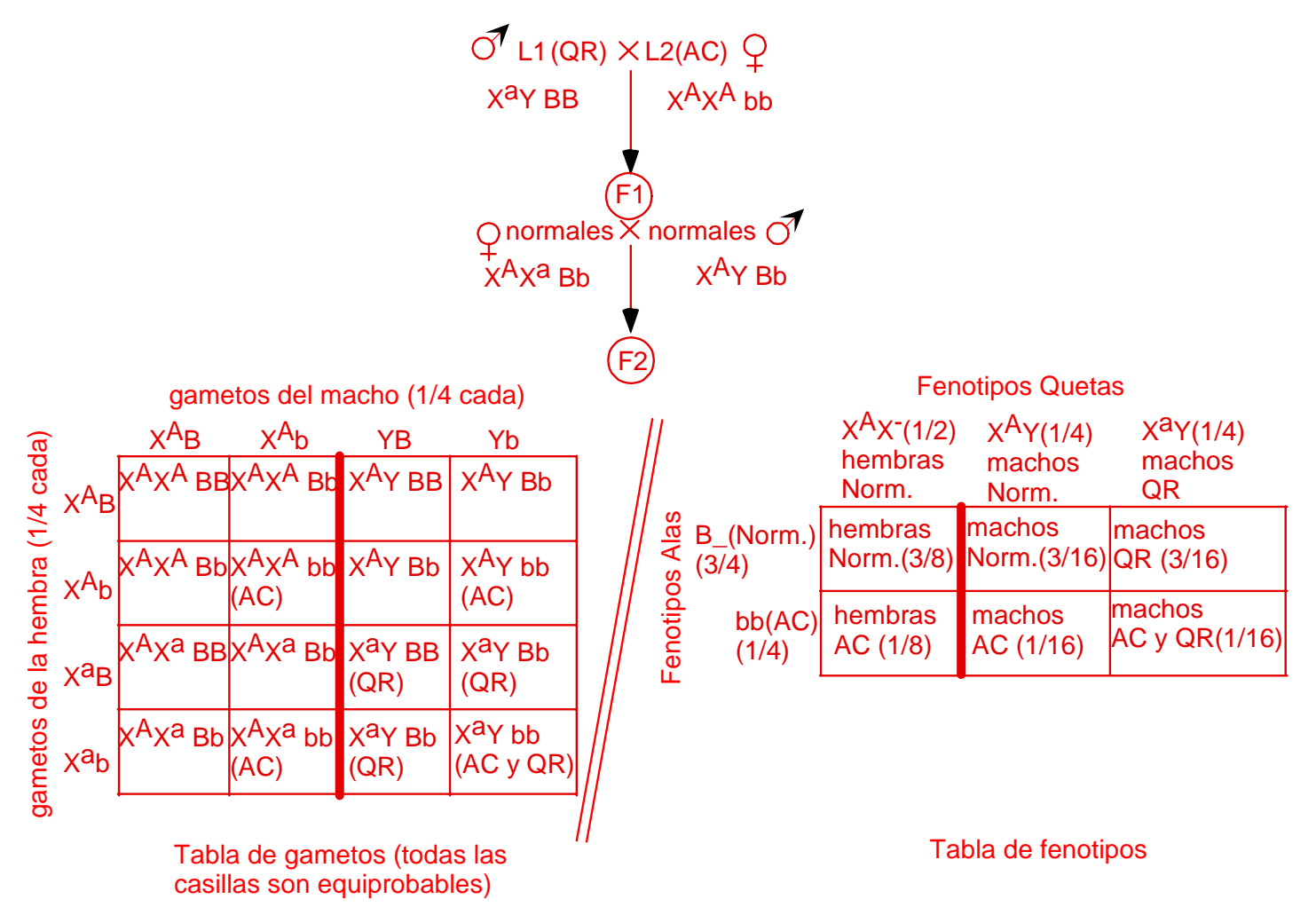

**2/2**-Se realiza una prueba de paternidad usando tres microsatélites con los siguientes resultados:

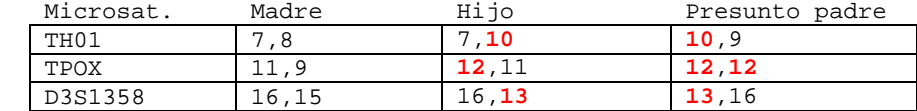

Las frecuencias de los alelos en la población son las siguientes:

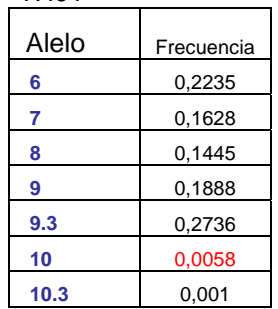

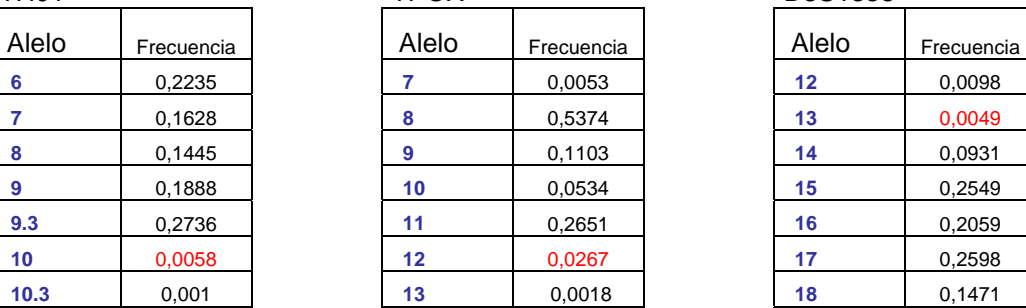

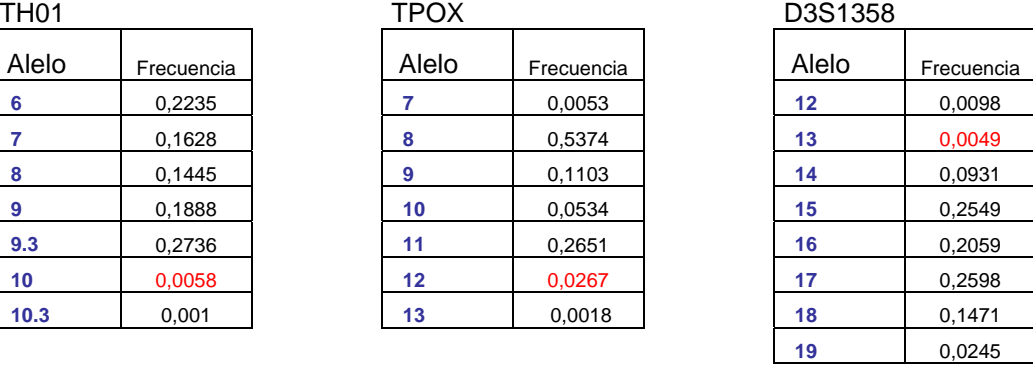

Calcule el índice de paternidad. **(5 puntos)** 

En la tabla, se indican en rojo los alelos transmitidos por en presunto padre.

 $X = Prob(TH01, alelo 10)$  x Prob(TPOX, alelo 12) x Prob(D3S1358, alelo 13) =  $1/2$  x 1 x  $1/2 = 0.25$ 

Y= Prob(TH01, alelo 10) x Prob(TPOX, alelo 12) x Prob(D3S1358, alelo 13)= 0.0058 x 0,0267 x 0.0049= 0,000000759

IP=  $X/Y = 329461,5$